## Способы оплаты на торговой Интернетплощадке «Куфар»

На торговой Интернет-площадке «Куфар» есть несколько возможностей оплатить покупку: 1. передать оплату лично 2. использовать **[безопасную оплату](https://support.kufar.by/hc/ru/articles/115003912049)** (кнопка есть только на странице объявления на торговой Интернет-площадке «Куфар») 3. оплатить **[в рассрочку](https://support.kufar.by/hc/ru/articles/360000418589-%D0%9A%D0%B0%D0%BA-%D1%80%D0%B0%D0%B1%D0%BE%D1%82%D0%B0%D0%B5%D1%82-%D0%9A%D1%83%D1%84%D0%B0%D1%80-%D0%A0%D0%B0%D1%81%D1%81%D1%80%D0%BE%D1%87%D0%BA%D0%B0-%D0%B4%D0%BB%D1%8F-%D0%BF%D0%BE%D0%BA%D1%83%D0%BF%D0%B0%D1%82%D0%B5%D0%BB%D0%B5%D0%B9-)** (кнопка есть только на странице объявления на торговой Интернет-площадке «Куфар») 4. оплатить товар в отделении РУП «Белпочта»/курьеру РУП «Белпочта» при использовании **[Куфар Доставки](https://dostavka.kufar.by/?pls_source=Others&pls_medium=paid&pls_campaign=delivery_b&terms=AV&site=kufarby&utm_source=Web&utm_medium=AboutDeliveryBuyerLink&utm_campaign=delivery_b&utm_term=AV)** 5. оплатить товар онлайн (**[Куфар Оплата](https://support.kufar.by/hc/ru/articles/360014410538-%D0%A7%D1%82%D0%BE-%D1%82%D0%B0%D0%BA%D0%BE%D0%B5-%D0%9A%D1%83%D1%84%D0%B0%D1%80-%D0%9E%D0%BF%D0%BB%D0%B0%D1%82%D0%B0))** при использовании **[Куфар Доставки](https://dostavka.kufar.by/?pls_source=Others&pls_medium=paid&pls_campaign=delivery_b&terms=AV&site=kufarby&utm_source=Web&utm_medium=AboutDeliveryBuyerLink&utm_campaign=delivery_b&utm_term=AV) На данный момент** на торговой Интернет-площадке «Куфар» **нет:**

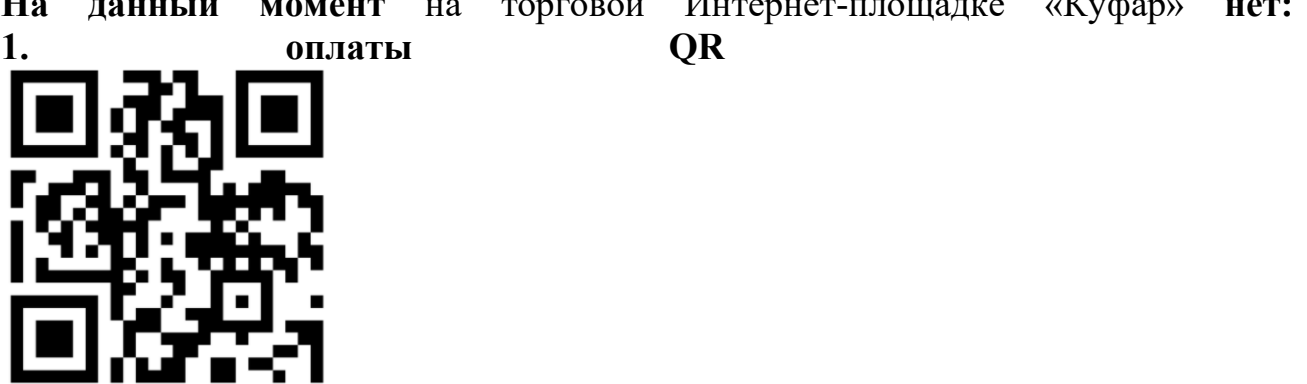

При использовании **[Куфар Оплаты](https://support.kufar.by/hc/ru/articles/360014410538-%D0%A7%D1%82%D0%BE-%D1%82%D0%B0%D0%BA%D0%BE%D0%B5-%D0%9A%D1%83%D1%84%D0%B0%D1%80-%D0%9E%D0%BF%D0%BB%D0%B0%D1%82%D0%B0)** покупатель оплачивает заказ картой на торговой Интернет-площадке «Куфар» до его отправки. Деньги сохраняются на счёте банка-партнёра (МТБанк), пока посылка в пути. Когда покупатель забрал заказ, деньги приходят продавцу на карту. Если кто-то отменит заказ или товар не придёт, деньги вернутся на карту покупателю.

**Совет:** безопасней всего заходить на торговую Интернет-площадку «Куфар» напрямую — по адресу **https://[www.kufar.by](https://www.kufar.by/)/** или через приложение для **[Android](https://play.google.com/store/apps/details?id=se.scmv.belarus)** и **[iOS](https://apps.apple.com/by/app/kufar-besplatnye-ob-avlenia/id1149312972)**.